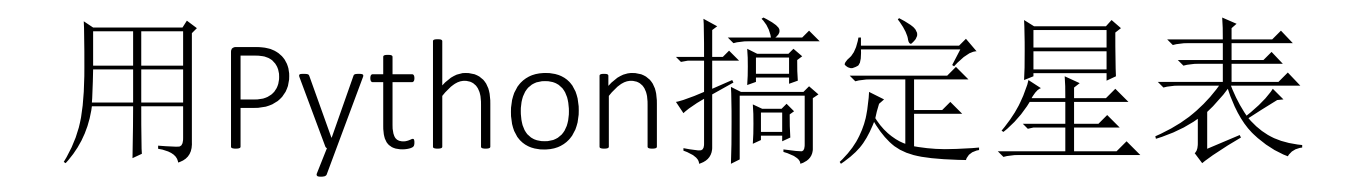

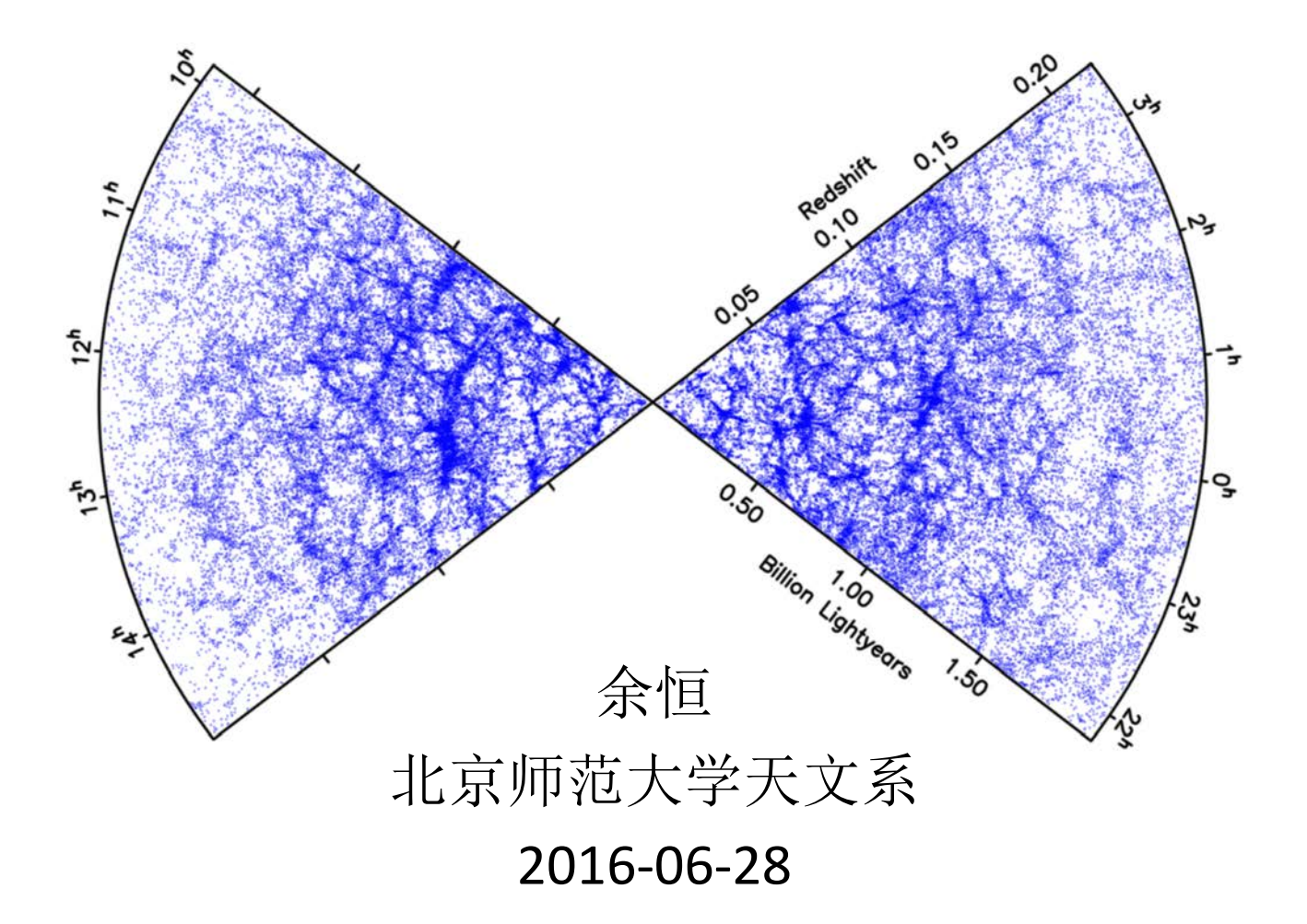

主要内容

- 基本星表读写
- 星表库查询
- 数据流过滤
- 星表合并
- 基本绘图

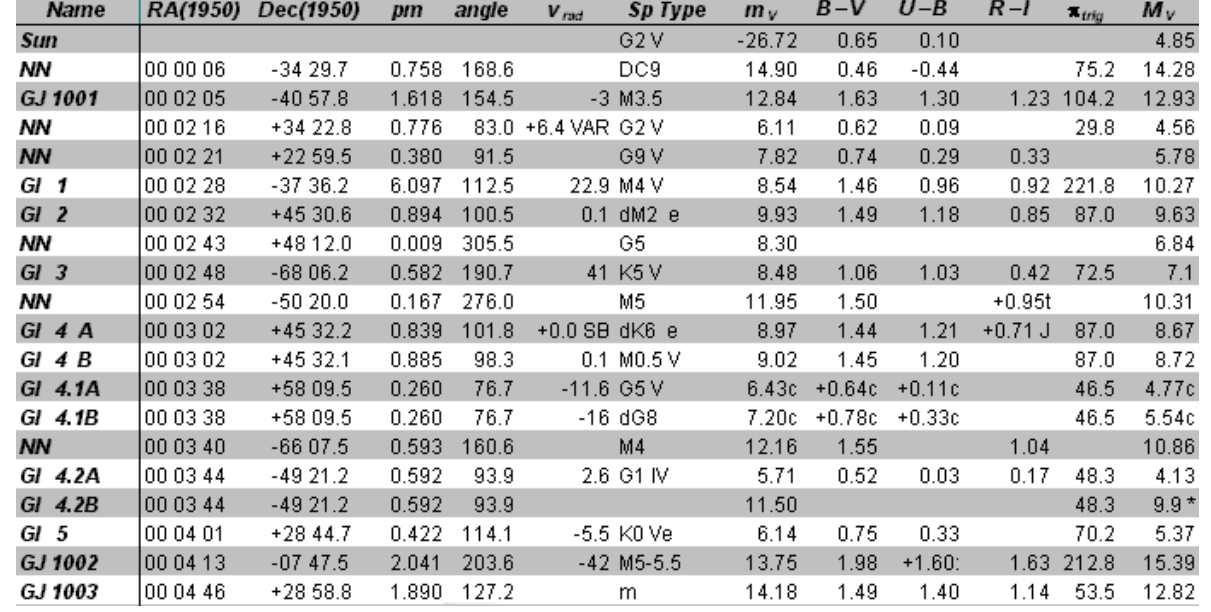

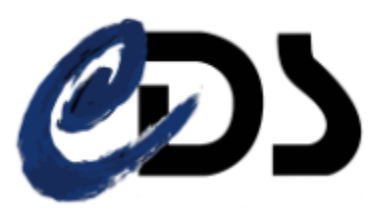

**Centre de Données astronomiques de Strasbourg<br>Strasbourg astronomical Data Center** 

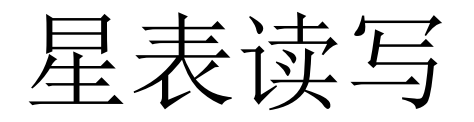

• 1929年美国天文学家哈勃发现星系退行速度v与其距离D 成正比, 即"哈勃定律"。比值H2被称为哈勃常数, 公式 记为 $v = H_0D$ 。

ROOM

- 1992年美国天文学家R.B.Tully等人系统测量了288个邻近星系 的距离来确定银河系附近的物质分布。观测结果收录在CDS 天文星表数据库中。可以利用其中的视向速度和距离来估 计邻域的哈勃常数。
- 因为是期刊星表,对应的目录是J/ApJS/80/479 :
	- http://cdsarc.u-strasbg.fr/viz-bin/Cat?J/ApJS/80/479
	- http://vizier.china-vo.org/ftp/cats/J\_ApJS/80/479/

星表内容

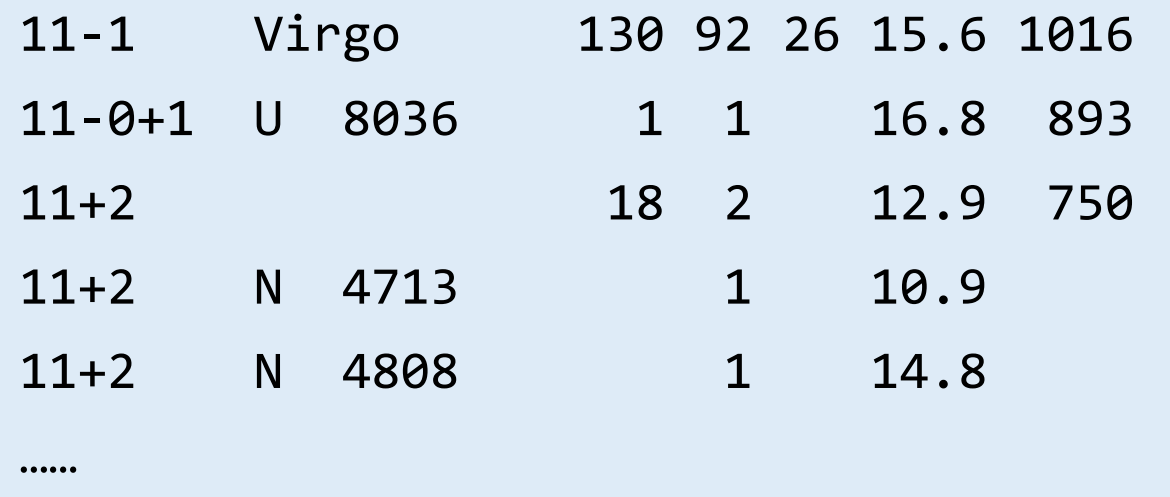

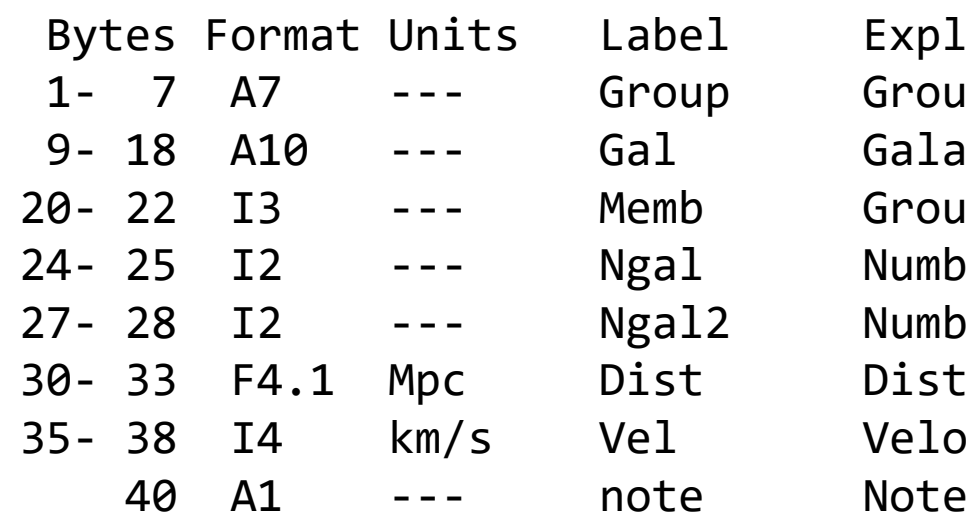

planations oup identification laxy identification oup members mber of total galaxies mber of galaxies with distance stance<sup>.</sup> locity

参考代码:读取格式化星表

```
H_set = []
lines = open("table1.dat").readlines()
f = open('galaxies.dat'
,'w')
for line in lines:
    if len(line.strip()) > 35:
        d = float(line[29:33])
        v = float(line[34:38])
        output = " ".join(map(str,[v,d]))
        #output = str(v).ljust(8)+str(d).ljust(8)
        f.write(output+'\n')
f.close()
```
参考代码: 读取数据并拟合

**import numpy as np**

- **data = np.loadtxt('galaxies.dat')**
- **D = data[:,0]**
- **v = data[:,1]**
- $H = np.polyfit(D, v, 1)$

**print("Hubble constant is :",H)**

• numpy.loadtxt(fname, dtype=<**type** 'float'>, comments='#', delimiter=None, converters=None, skiprows=0, usecols=None)

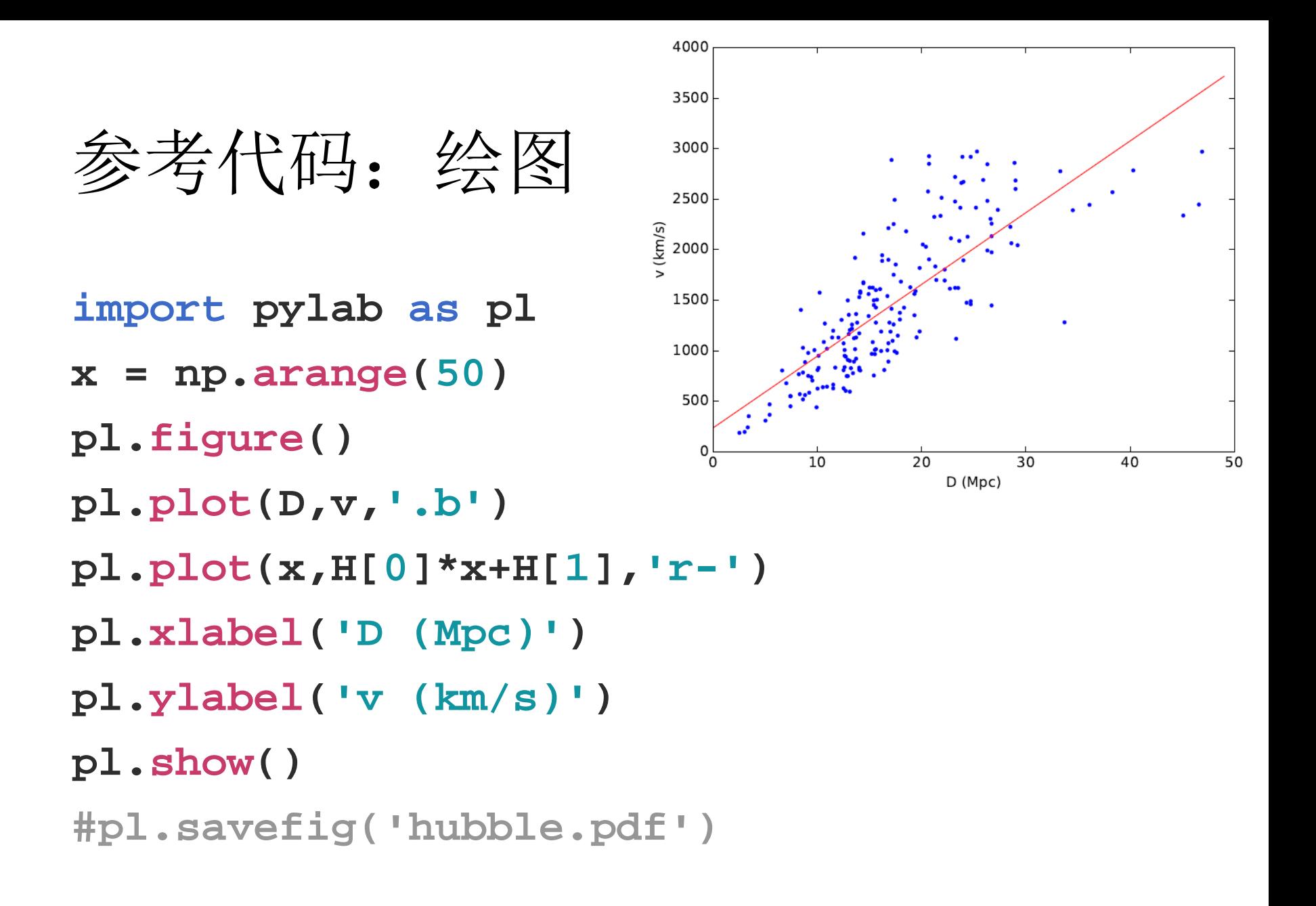

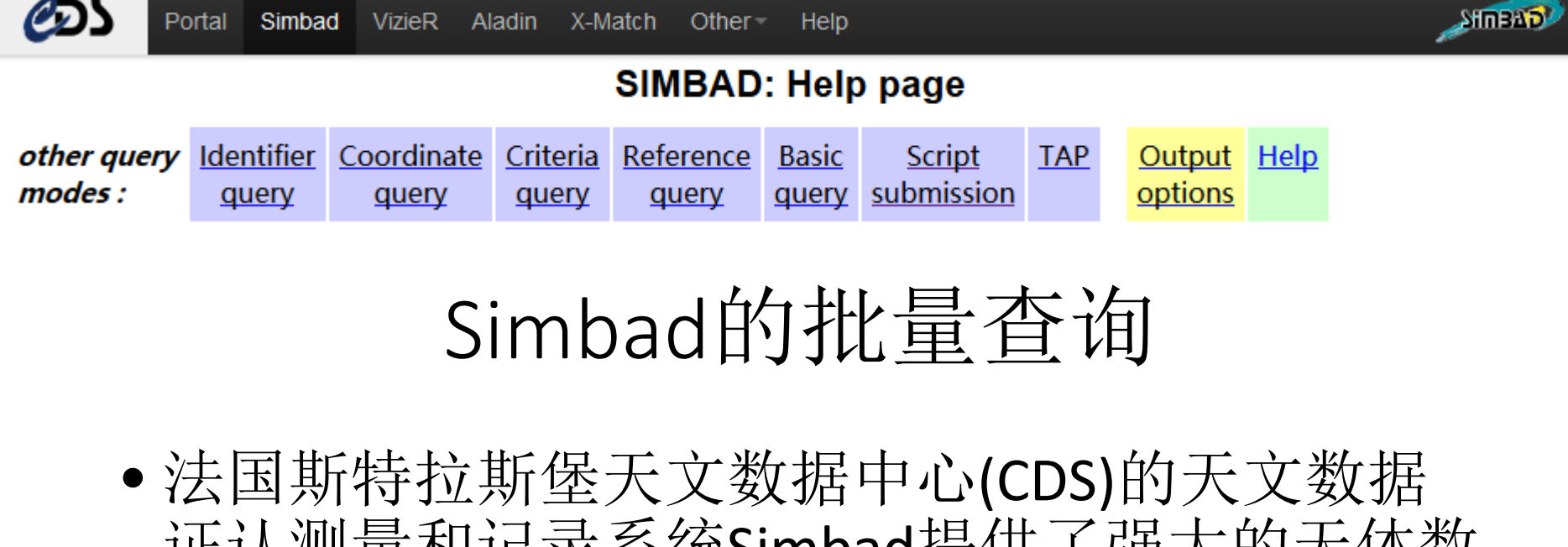

- 证认测量和记录系统Simbad提供了强大的天体数 据查询平台。提供包括名称、编号、座标、测光、 红移、参考文献等丰富的数据。
- 单个天体可以使用查询页面;当查询目标较多或 者需要定制输出格式时,可以[提交脚本来](http://simbad.u-strasbg.fr/simbad/sim-fscript)批量查 询。
- <http://simbad.u-strasbg.fr/simbad/sim-fscript>

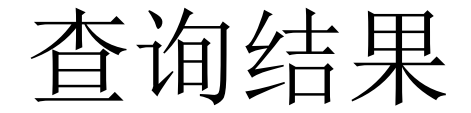

```
::script::::::::
echo My first Simbad script
format object form1 \textdegree%IDLIST(1) : %COO(d;C) : %otype : %RV(Z (B))"
set radius 5s
echodata test1
query coo 83.633212d 22.014460d
query id Abell1689
: \text{console}:::::::C.D.S. - SIMBAD4 rel 1.5.6 - 2016.06.23CEST08:01:33
My first Simbad script
total execution time: 0.223 secs
simbatch done
::data:::::::::::
test1
M 1 : 083.63308+22.01450 : SNR \degree : \degree (\degreeV^* CM Tau : 083.63307625+22.01449328 : Pulsar \sim : \sim (\sim ) Trinble 28 : 022.63307625+22.01449328 : Pulsar \sim : \sim (\simTrimble 28 : 083.6337+22.0156 : \ar{5} \ar{2} \ar{2}2MASS J05343217+2200560 : 083.63408+22.01556 : Star ~ : ~ (~
ACO 1689 : 197.8925 - 01.3656 : C1G^{\sim} : 0.1842 (2013Ap) . . .767...15R)
```
星表内容

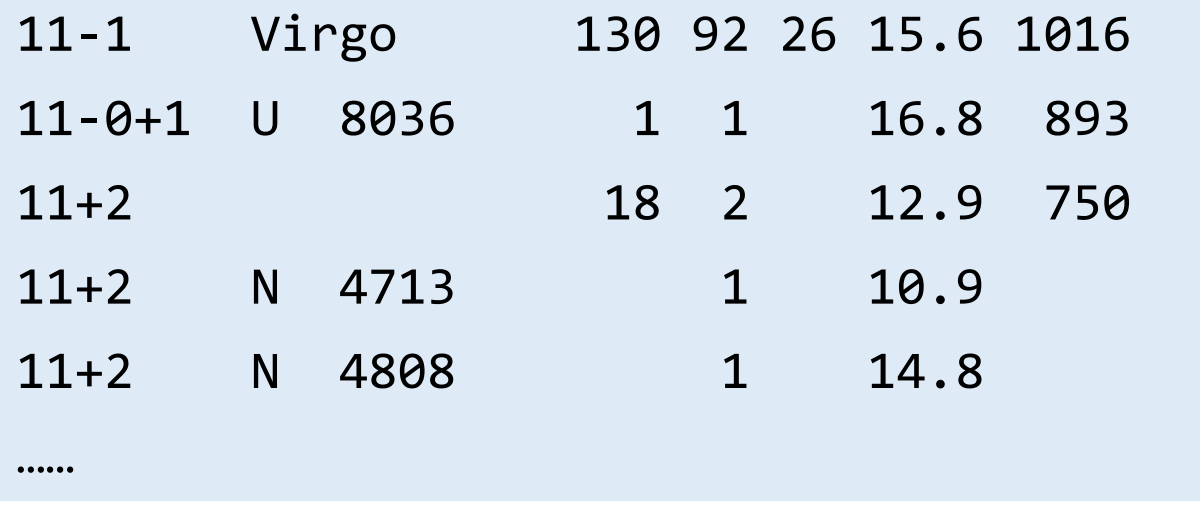

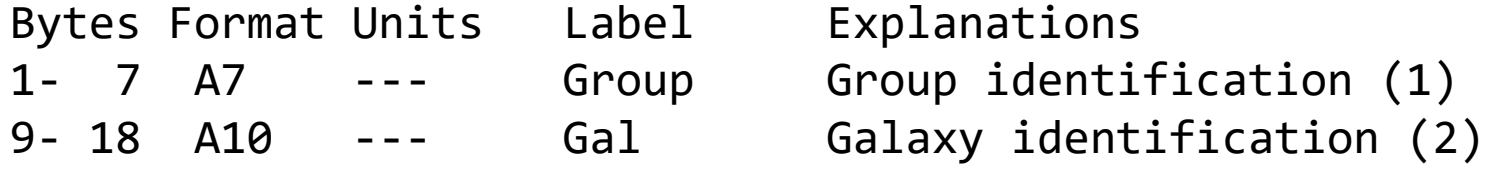

(2) Entries are identified, in order of priority, by a NGC number (preceded by N), or by an UGC number (preceded by U), or by a name constructed from equatorial coordinates.

参考代码-生成脚本

```
lines = open('table1.dat').readlines()
n=len(lines)
dict_gal = dict()
script = """
format object form1 "%OBJECT: %COO(d;C): %otype: %RV(V)" 
"""
for i in range(0,n):
    id = lines[i][8:16]
    id = id.replace("U ","UGC")
    id = id.replace("N ","NGC").strip()
    if "GC" in id:
        dict_gal[id] = lines[i][29:34]
        script = script +"query id "+id+"\n"
```
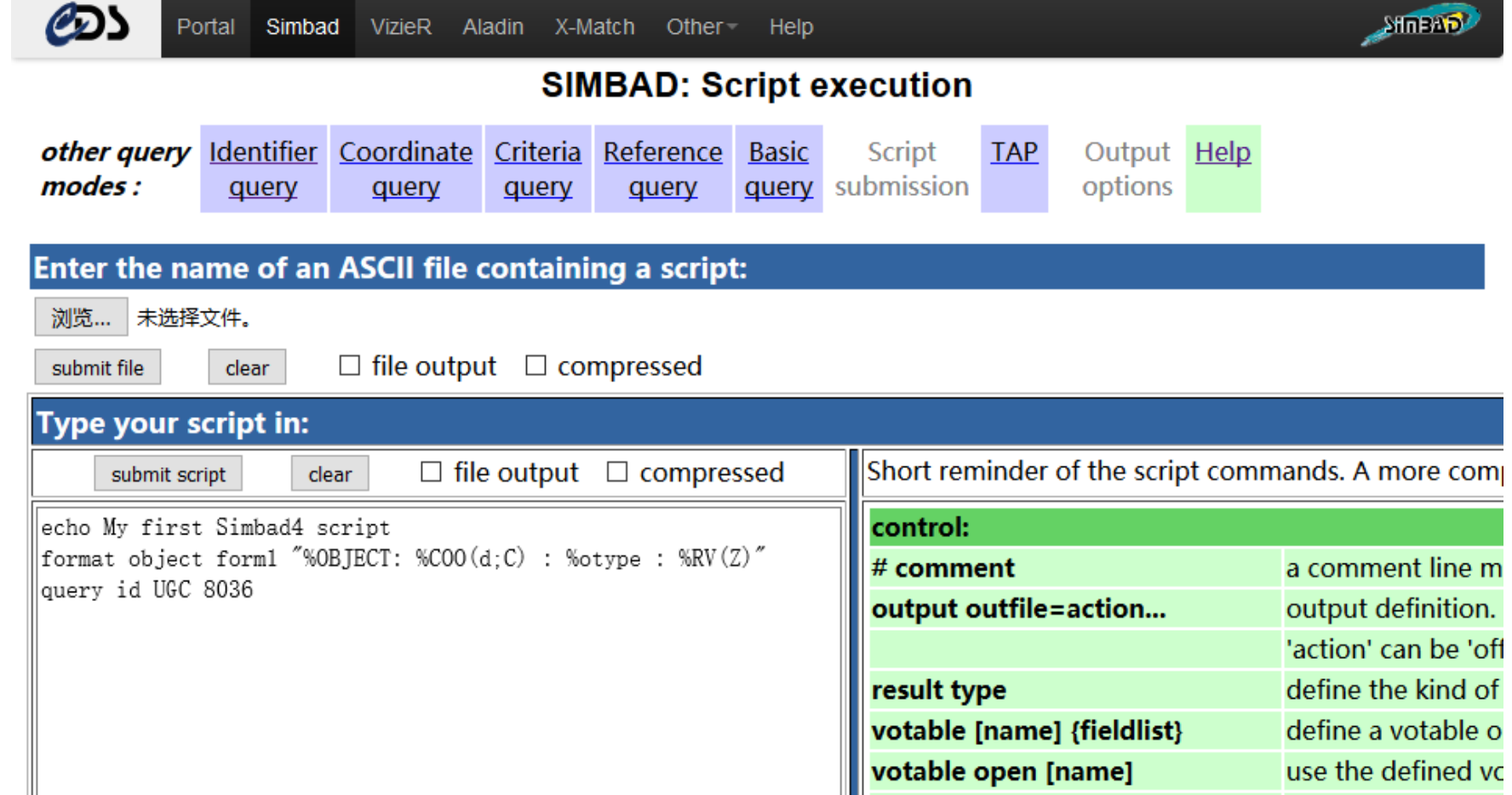

• http://simbad.u-strasbg.fr/simbad/simscript?submit=submit+script&script=echo+My+first+Simbad4+script++++++++++ ++++++++++++++++++++++++%0D%0Aformat+object+form1+%22%25OBJECT%3 A+%25COO%28d%3BC%29+%3A+%25otype+%3A+%25RV%28Z%29%22++++%0D %0Aquery+id+UGC+8036+++++++++++++++++++++++++++++++++++++++++++++

参考代码-网站交互

- **import urllib.parse , urllib.request**
- **url='http://simbad.u-strasbg.fr/simbad/simscript?submit=submit+script&script='+urllib.parse.quot e\_plus(script)**
- **page = urllib.request.urlopen(url)**
- **data = page.read()**
- **page.close()**
- **print(data)**
- •
- **result = open('simba\_output.dat' ,'w')**
- **result.writelines(data.decode("utf8"))**
- **result.close()**

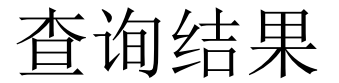

**::script::::::::::::::::::::::::::::::::::::::::::::::::::::::::::::::::::**

```
format object form1 "%OBJECT: %COO(d;C): %otype: %RV(V)"
query id UGC 8036
query id NGC 4713
... There are more lines
::console:::::::::::::::::::::::::::::::::::::::::::::::::::::::::::::::::
C.D.S. - SIMBAD4 rel 1.5.6 - 2016.06.24CEST03:42:32
total execution time: 2.824 secs
simbatch done
::data::::::::::::::::::::::::::::::::::::::::::::::::::::::::::::::::::::
UGC 8036: 193.702867+19.178347: GinCl ~: 913
NGC 4713: 192.491225+05.311425: GinGroup ~: 647
```
参考代码-数据提取

```
sig = 0
lines = open('simba_output.dat').readlines()
f = open('hubble_upd.dat'
,'w')
for line in lines:
    if sig ==1:
        data = line.strip().split(":")
        if len(data) == 4:
            id = data[0].strip()
            #print(id,data[-1],dict_gal[id])#
            f.write("\t".join([id,dict_gal[id],data[-1]])+"\n")
```

```
if line[:8] == "::data::":
        sig = 1
f.close()
```
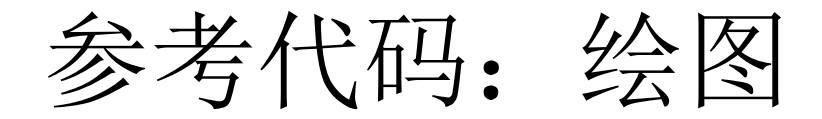

- **import numpy as np**
- **data = np.loadtxt('hubble\_upd.dat' ,usecols=[1,2],delimiter="\t")**
- $H = np.polyfit(data[:,0], data[:,1], 1)$
- **print("Hubble constant is :",H)**
- **import pylab as pl**
- $x = np.arange(50)$
- **pl.figure()**
- **pl.plot(data[:,0], data[:,1],'.b')**
- **pl.plot(x,H[0]\*x+H[1],'r-')**
- **pl.xlabel('D (Mpc)')**
- **pl.ylabel('v (km/s)')**
- **pl.savefig('hubble\_upd.pdf')**

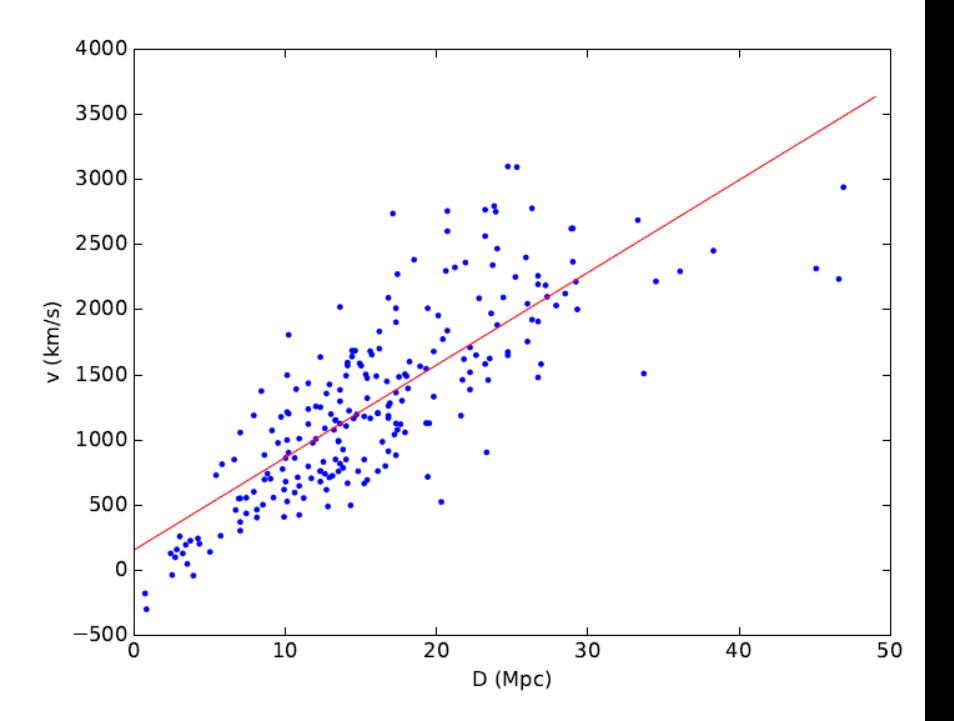

参考代码—筛选数据

```
data2 = data[data[:,0]<30]
H2 = np.polyfit(data2[:,0], data2[:,1], 1)
print("Local Hubble constant is :", H2)
pl.figure()
pl.plot(data2[:,0], data2[:,1],'og',alpha=0.6,label="fil")
pl.plot(data[:,0], data[:,1],'.b',label="ori")
pl.plot(x,H[0]*x+H[1],'r-',label="$H_1$")
pl.plot(x,H2[0]*x+H2[1],'r--',label="$H_2$")
                                           5000
pl.axvline(x=30,color='k')
                                                fil
                                                ori
                                           4000
                                                H_1pl.xlabel('D (Mpc)')
                                                H_{\alpha}3000
pl.ylabel('v (km/s)')
                                          v (km/s)
                                           2000
pl.legend(loc=2,numpoints=1)
                                           1000
pl.savefig('hubble_upd2.pdf')
```
 $-1000$ 

10 20 30 40 50 D (Mpc)

谢谢!

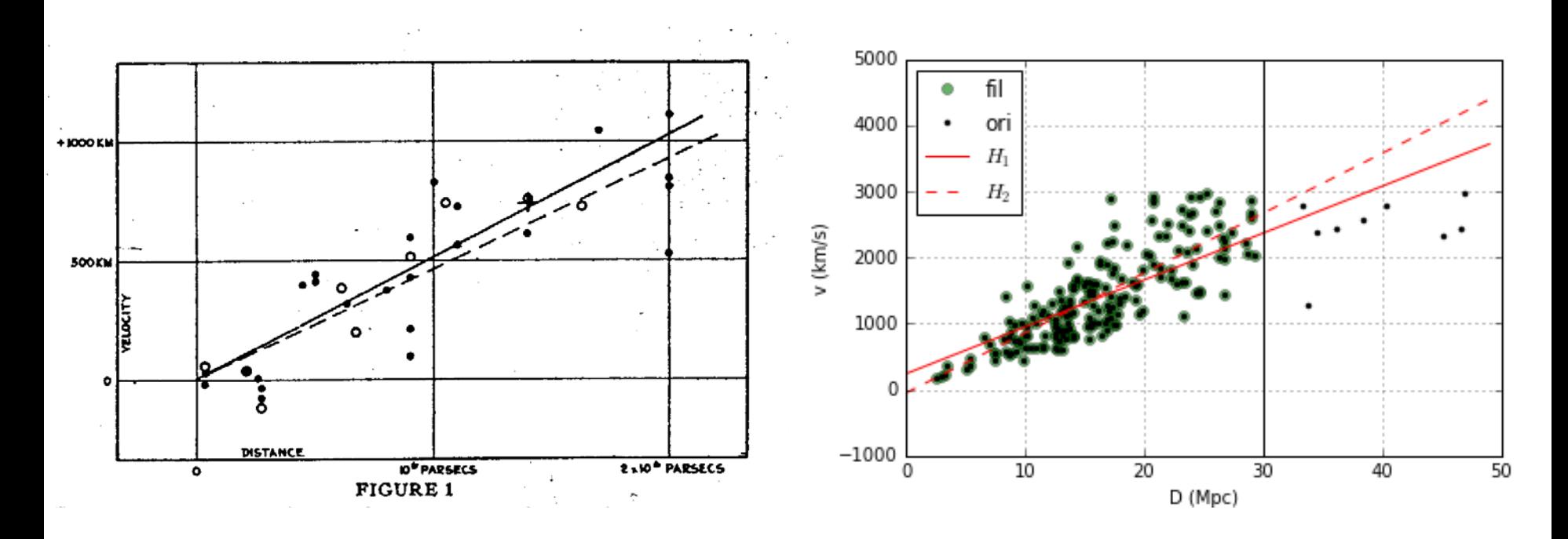

1929 2016